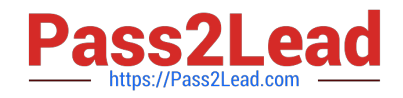

# **1Z0-1076-20Q&As**

Oracle Cloud Platform Systems Management 2020 Specialist

# **Pass Oracle 1Z0-1076-20 Exam with 100% Guarantee**

Free Download Real Questions & Answers **PDF** and **VCE** file from:

**https://www.pass2lead.com/1z0-1076-20.html**

100% Passing Guarantee 100% Money Back Assurance

Following Questions and Answers are all new published by Oracle Official Exam Center

**C** Instant Download After Purchase **83 100% Money Back Guarantee** 

- 365 Days Free Update
- 800,000+ Satisfied Customers

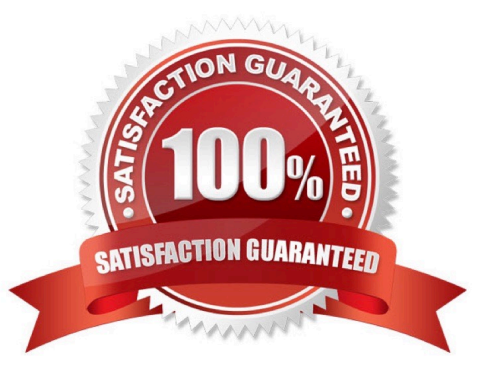

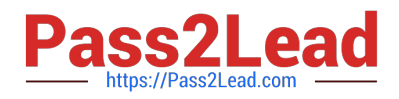

## **QUESTION 1**

Where do you navigate to create an alert rule for Application Performance Monitoring?

- A. Log Analytics Start Page > Bell > Configuration
- B. Application Performance Monitoring Start Page > Clock > Configuration
- C. Log Analytics Start Page > Application Navigator > Agents
- D. Home > Administrator
- E. Application Performance Monitoring Start Page > Bell > Configuration

Correct Answer: D

Reference: https://docs.oracle.com/en/cloud/paas/management-cloud/apmcs/creatingalertrules.html#GUID-49F337AA-1F93-4209-A5C7-59565DA1B9CA

#### **QUESTION 2**

You need to display a specific entity\\'s log entries in the Oracle Log Analytics explorer. Which action should you perform?

A. Select a Cluster chart in the Visualize panel and find your entity in the display.

- B. Drag the Entity data panel to the Visualize panel.
- C. Filter and select the entity name from the Entity field in the Data panel.
- D. Select the icon resembling an entity; it contains the host name.

Correct Answer: C

Reference: https://docs.oracle.com/en/cloud/paas/management-cloud/logcs/example-scenariodetectinganomalies-usingoutliers.html

#### **QUESTION 3**

Which three Oracle products can provide data to Oracle Security Monitoring and Analytics? (Choose three.)

- A. Oracle Bid Data Cloud
- B. Oracle Orchestration
- C. Oracle Log Analytics
- D. Third-party Threat Intelligence Feeds
- E. Oracle Cloud Access Security Broker

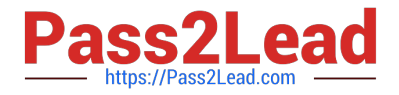

Correct Answer: BCD

## **QUESTION 4**

To monitor a host using Oracle Infrastructure Monitoring you need to  $\qquad \qquad$ .

A. Install a cloud agent on this host and explicitly enable host monitoring for this host.

B. Install a cloud agent on this host and define the host entity with this agent.

C. Install a cloud agent on this host, create required host monitoring credentials and define the host entity with this agent.

D. Only explicitly enable host monitoring for this host.

Correct Answer: A

Reference: https://docs.oracle.com/en/cloud/paas/management-cloud/moncs/addentitiesinfrastructuremonitoring.html#GUID-4331DD53-7C53-4D5C-8435-5B6247611B64

# **QUESTION 5**

A customer wants to compare WebLogic Heap usage from weekday to weekend. How should you configure Oracle IT Analytics to perform and display that analysis?

A. Use a Seasonal Filter for the relevant days in the time series.

B. Perform a weekday analysis and then a weekend analysis, then overlay them in Excel.

C. From the Oracle IT Analytics display, navigate to the Administration page and configure target collectors to perform seasonal data harvesting.

D. Create two separate targets on Enterprise Manager Cloud Control, one collecting data only for weekends and other only on weekdays.

Correct Answer: D

# **QUESTION 6**

What should you do so that Oracle IT Analytics analyzes specific targets from Oracle Enterprise Manager?

A. Within the Oracle IT Analytics display, choose Group and then create a system "ITA group" and add the targets to it.

B. Configure the Gateway to filter out any targets that Oracle IT Analytics should not analyze.

C. Create a group "omcgroup" in Oracle Enterprise Manager Cloud Control and add chosen target to the group.

D. Within the Oracle Cloud My Services target, select the "selective targets" check box.

Correct Answer: A

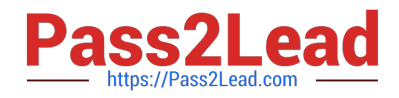

# **QUESTION 7**

When using Oracle Management Cloud, you observe this error:

Linux Cron Logs /var/log/cron\* This source specifies a file that cannot be read by the agent. Ensure the file to be monitored is readable by the user the agent is installed as.

How should you resolve this?

- A. Stop and start the agent.
- B. Uninstall and reinstall the agent.
- C. Add read permissions for the agent user on /var/log/cron\*.
- D. Change the owner of the LOG directory /var/log to match that of the Cloud agent user.

#### Correct Answer: C

#### **QUESTION 8**

Which command should you use to determine if an Oracle Management Cloud Data Collector is working?

- A. emctl status collector
- B. omc check collector
- C. ps -ef agent
- D. omcli status agent
- E. ps -ef harvester
- Correct Answer: D

Reference: https://docs.oracle.com/en/cloud/paas/management-cloud/gfadg/omcli-command- options.html

# **QUESTION 9**

Which two statements should you validate before you deploy a Gateway? (Choose two.)

- A. Oracle Enterprise Manager repository is installed on Gateway server.
- B. Server for Gateway has data collector already installed on it.
- C. The installation user has read and write privileges to the agent\_base directory on the server.
- D. Server for Gateway has Cloud agent already installed on it.

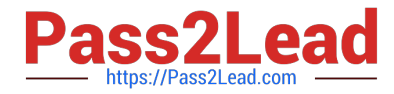

E. Server for Gateway has RAM and disk space available.

Correct Answer: AC

# **QUESTION 10**

Your customer wants to utilize Oracle IT Analytics to harvest existing entity, configuration, and metric data from their Oracle Enterprise Manager Cloud Control installation. What is the minimum version of Oracle Enterprise Manager Cloud Control they must have?

A. 12.1.0.3

B. 12.1.0.5

C. 12.1.0.2

D. 13.1.0.0

Correct Answer: C

# **QUESTION 11**

You need to use Oracle IT Analytics to view performance data on an Oracle Database. What step do you need to perform first?

- A. Manually enter your target data into the OMC console.
- B. Enable Enterprise Edition on the entity.
- C. Define your target in the Configuration Management Database (CMDB)
- D. Bulk upload the target data to the OMC data cube.
- E. Run the AgentInstall.sh script with the ?nalyze parameter on your target.

Correct Answer: E

Reference:

https://www.google.com/url?sa=tandrct=jandq=andesrc=sandsource=webandcd=1andved=2ahUKEwiC5PnztYXf AhVko3EKHZ0ODAQFjAAegQIABACandurl=https%3A%2F%2Fcloudcustomerconnect.oracle.com%2Ffile s %2F47822669b9%2FOMC\_for\_ExadatA.pdfandusg=AOvVaw3bfRN3u1m8jyG0fTbJhulZ

#### **QUESTION 12**

You need to confirm that deployment of the Application Performance Monitoring (APM) service was successful at a customer site. Which three steps should you perform? (Choose three.)

- A. Verify the APM Agent directory structure.
- B. Use the Application Performance Monitoring web user interface.

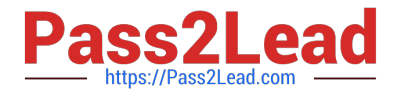

- C. Examine the Data Collector directory structure.
- D. Use the Oracle Cloud MyServices user interface.
- E. Examine the APM Agent logs.
- F. Examine the Gateway logs.

Correct Answer: BCE

#### **QUESTION 13**

A customer wants to see an analysis of total heap requirements for all their WebLogic production servers. In Oracle IT Analytics, what actions would you perform to demonstrate that?

A. App Server Resource Analytics: Click the Heap tab, group WebLogic Servers by Life Cycle Status, and select the Production group for trend and forecast analysis.

B. Application Performance Analytics: Click the Heap tab, group all WLS domains running in Production, and select and analyze heap usage.

C. App Server Analytics: Using the target selector, select all WebLogic Servers in Production, and select the Heap check box for a trend and forecast report.

D. Application Performance Analytics: Click the Target tab, deselect all nonproduction WebLogic Servers, and perform Resource Heap Analytics.

Correct Answer: B

# **QUESTION 14**

A customer has a target host that doesn\\'t support agent installation but does not have the capability to send logs via syslog. How should you configure the agent to receive syslog messages?

- A. Home > Application Navigator > Agents > Cloud Agent > Syslog Listener
- B. Home > Log Analytics > Add Data > Parser > Source Type > Syslog Listener
- C. Home > Log Analytics > Add Data > Sources > Create > Source Type > Syslog Listener
- D. Home > Application Navigator > Agents > Gateway Agent > Syslog Listener

Correct Answer: C

Reference: https://docs.oracle.com/en/cloud/paas/management-cloud/logcs/using-oracle-log- analytics.pdf

(p.129)

#### **QUESTION 15**

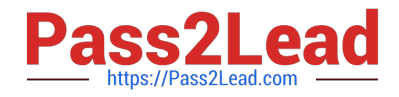

Which four actions are required to create custom alert rules? (Choose four.)

- A. Monitoring > Alert Rules > + Create Alert Rule > Alerts (SampleRule)
- B. Monitoring > Alert Rules > + Create Alert Rule > Entity Type (Add)
- C. Monitoring > Alerts > Alert Rules > + Create Alert Rule
- D. Monitoring > Alert Rules > + Create Alert Rule > Alert Conditions (+Add Condition)
- E. Monitoring > Alert Rules > + Create Alert Rule > Sample (Select Sample Rule)

Correct Answer: ABCD

[1Z0-1076-20 PDF Dumps](https://www.pass2lead.com/1z0-1076-20.html) [1Z0-1076-20 VCE Dumps](https://www.pass2lead.com/1z0-1076-20.html) [1Z0-1076-20 Study Guide](https://www.pass2lead.com/1z0-1076-20.html)